## **Vérification des modifications**

Surveillance automatique des mises à jour disponibles des firmwares des dispositifs Zigbee.

Les dispositifs Zigbee que vous utilisez ont la capacité de solliciter une vérification de mise à jour du firmware. Zigbee2MQTT facilite cette fonctionnalité en effectuant automatiquement des vérifications pour déterminer si des mises à jour sont disponibles pour vos dispositifs.

L'état de la mise à jour est ensuite publié sous la forme d'une publication MQTT à l'adresse zigbee2mqtt/[NOM\_AMICAL\_DU\_DISPOSITIF], avec un exemple de charge utile illustrant l'état available comme ceci :

```
{"update": {"state": "available"}}
```
Les états possibles sont les suivants :

1. **available** : Indique qu'une mise à jour est disponible pour le dispositif en question.

2. **updating** : Signifie que la mise à jour est en cours. Pendant ce processus, des informations telles que le pourcentage de progression et le temps restant en secondes sont également incluses dans la charge utile. Par exemple : {"update": {"state": "updating","progress":13.37,"remaining": 219}}.

3. **idle** : Indique qu'aucune mise à jour n'est disponible ou en cours de réalisation.

Afin de protéger la vie privée des utilisateurs, il est possible de limiter la fréquence à laquelle les dispositifs peuvent contacter des serveurs tiers pour effectuer des vérifications de mise à jour. Vous avez la possibilité de définir le temps minimum entre deux vérifications de mise à jour du firmware, en minutes. Par défaut, cette durée est de **1440** minutes (soit 1 jour). Par exemple, vous pouvez la régler pour qu'une vérification soit effectuée au maximum toutes les deux jours :

## *ota*: update check interval: 2880

De plus, il est possible d'ignorer complètement les demandes initiées par les dispositifs pour effectuer des vérifications de mise à jour en modifiant le fichier de configuration (configuration.yaml). Voici un exemple de configuration permettant uniquement les vérifications manuelles de mise à jour du firmware :

*ota*:

disable automatic update check: true

À noter qu'il existe également une propriété obsolète appelée update available.

Last update: 2023/11/12 18:53 informatique:applications:zigbee2mqtt:verification-des-modifications https://www.abonnel.fr/informatique/applications/zigbee2mqtt/verification-des-modifications

From: <https://www.abonnel.fr/>- **notes informatique & technologie**

Permanent link:

**<https://www.abonnel.fr/informatique/applications/zigbee2mqtt/verification-des-modifications>**

Last update: **2023/11/12 18:53**

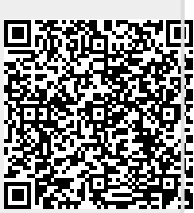